## **KNOWLEDGE BASE ARTICLE**

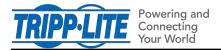

12/29/2020

## **Using PANSA with PADM20**

PowerAlert Network Shutdown Agent (PANSA) software supports Tripp Lite UPS Systems running PADM20 ("PADM20 devices"), under the following guidelines:

 For new installations of PANSA, the software will automatically discover and monitor PADM20 devices using an active SNMP v2c with read/write access.

*Note:* In 15.5.7 and PADM20, the default "tripplite" community string is disabled by default.

- For existing installations of PANSA that are monitoring UPS systems running firmware version 15.5.x, upgrading those devices to PADM20 will require additional steps. After upgrade to PADM20, follow this process:
  - 1. Delete the PADM20 device(s) from PANSA
  - 2. Rediscover the PADM20 device(s) in PANSA\*
  - 3. Reconfigure PANSA with desired settings
  - \* Rediscovery is required because several events were renamed between version 15.5.x and PADM20. Post-upgrade, it is possible—though not recommended—to continue using PANSA without rediscovery, under the condition that the triggers for operating system shutdown and/or script execution are limited to the following events:
    - o On Battery
    - Low Battery
    - Battery Capacity Below Warning Level
    - o Battery Low
    - o Battery Bad
    - Overload
    - General Fault
    - o Loads Not All On
    - o Load 01 Off
    - Load 02 Off
    - o Load 03 Off
    - Battery Age Above Threshold
    - o Input Bad